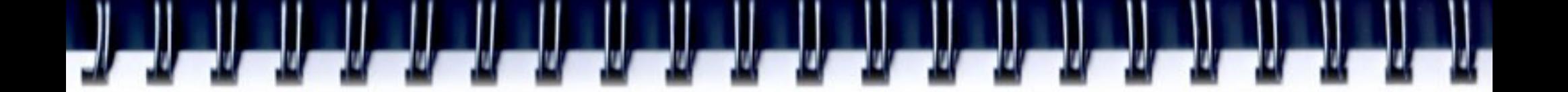

### **Введение в OpenMP**

Алексей А. Романенко *[arom@ccfit.nsu.ru](mailto:arom@ccfit.nsu.ru)*

Based on Sun Microsystems' presentation

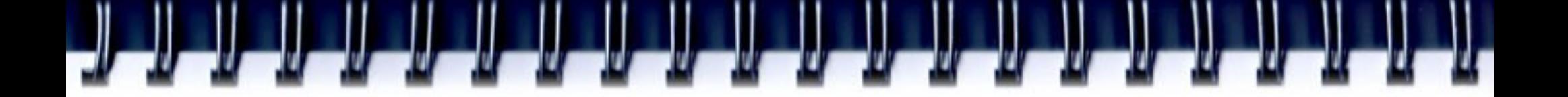

#### **О чем эта лекция?**

- Обзор OpenMP
- Сборка OpenMP программы
- Среда исполнения OpenMP
- Способы параллелизации программы с помощью OpenMP
- пр.

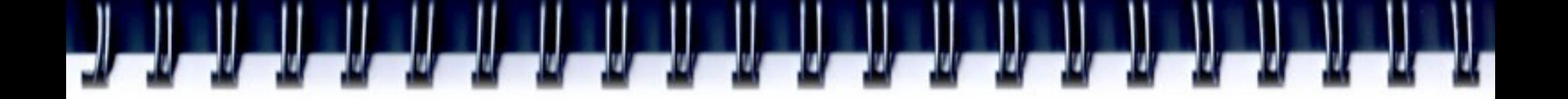

# **Содержание**

- Программная модель OpenMP
- История OpenMP
- Обзор OpenMP
	- Условия (Clauses)
	- конструкции
	- Синхронизация потоков
	- Переменные окружения
	- Runtime functions

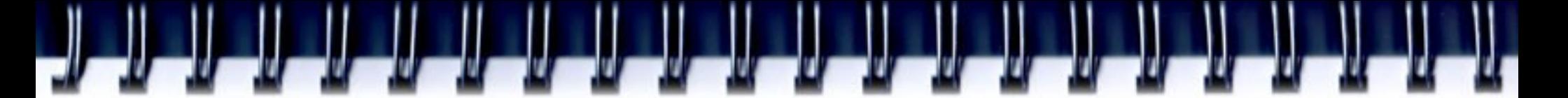

# **История OpenMP**

- В начале 90-х, производители SMP систем поставляли похоже, на основе директив расширения к Фортрану:
	- Пользователь снабжает последовательные Fortran программы директивами, указывая, какие циклы должны исполняться параллельно
	- Компилятор отвечает за автоматическое распараллеливание циклов по процессорам SMP
	- Одна функциональность, но разная реализация
- Первая попытка стандарта ANSI проект X3H5 в 1994 году. Он не был принят, в основном благодаря ослабевающему к нему интересу, поскольку популярность набирали системы с распределенной памятью.
- История OpenMP стандарта началась весной 1997 года. когда новые SMP машины стали широко распространены.

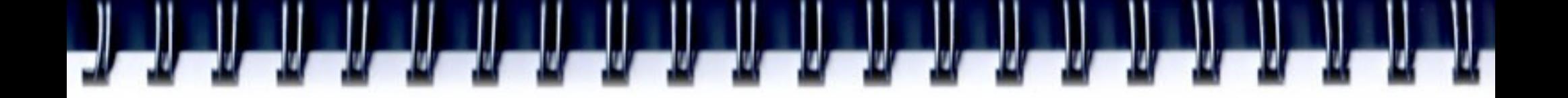

# **OpenMP сегодня**

- Модель OpenMP мощный, но в тоже время компактный стандарт de-facto для программирования систем с общей памятью
- Текущая версия 3.0
- Спецификация от мая 2008

# **Цели OpenMP**

- Быть стандартом для различных архитектур и платформ с распределенной памятью
- Дать простой, но ограниченный набор директив для параллелизации программы.
- Обеспечивать совместимость и возможность инкрементальной параллелизации программы.
- Дать возможность как для мелкозернистого распараллеливания, так и для крупнозернистого.
- Поддержка Fortran (77, 90 и 95), C, и C++

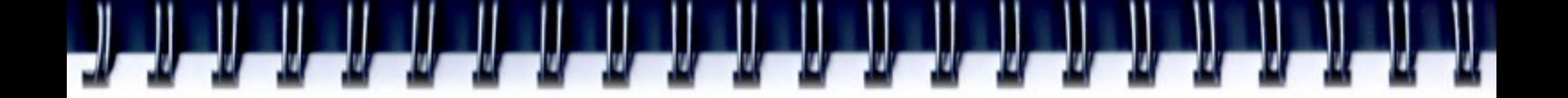

#### **SMP системы**

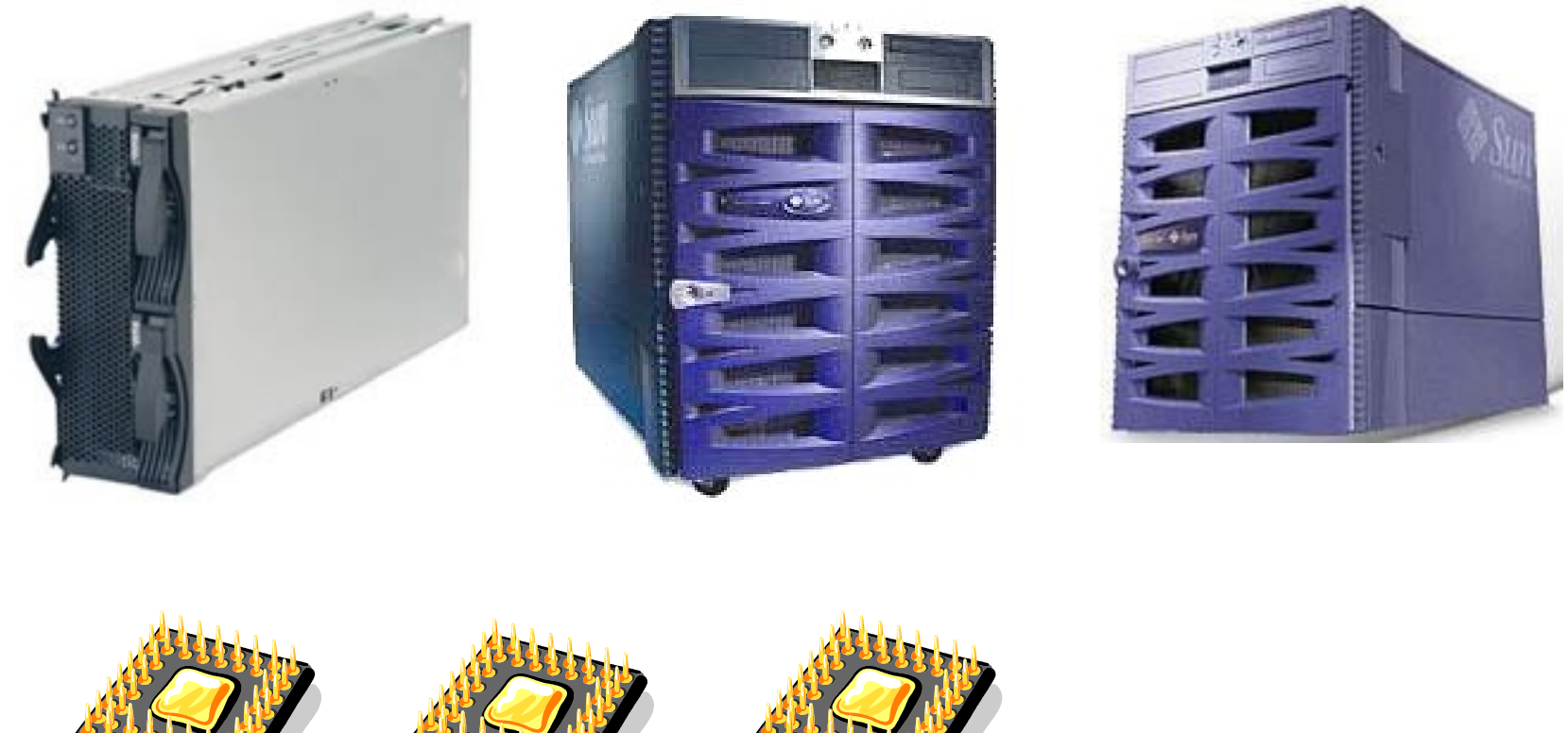

**BUS**

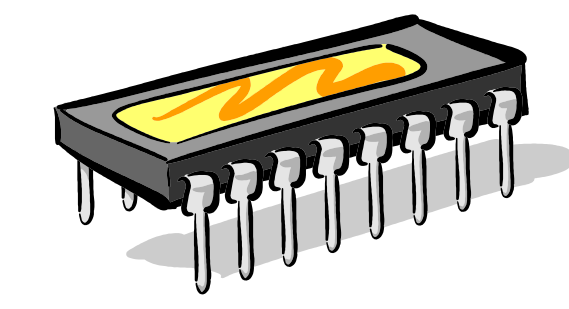

# **Модель с разделяемой памятью**

- Все потоки имеют доступ к глобальной разделяемой памяти
- Данные могут быть разделяемые и приватные
- Разделяемые данные доступны всем потокам
- Приветные только одному
- Синхронизация требуется для доступа к общим данным

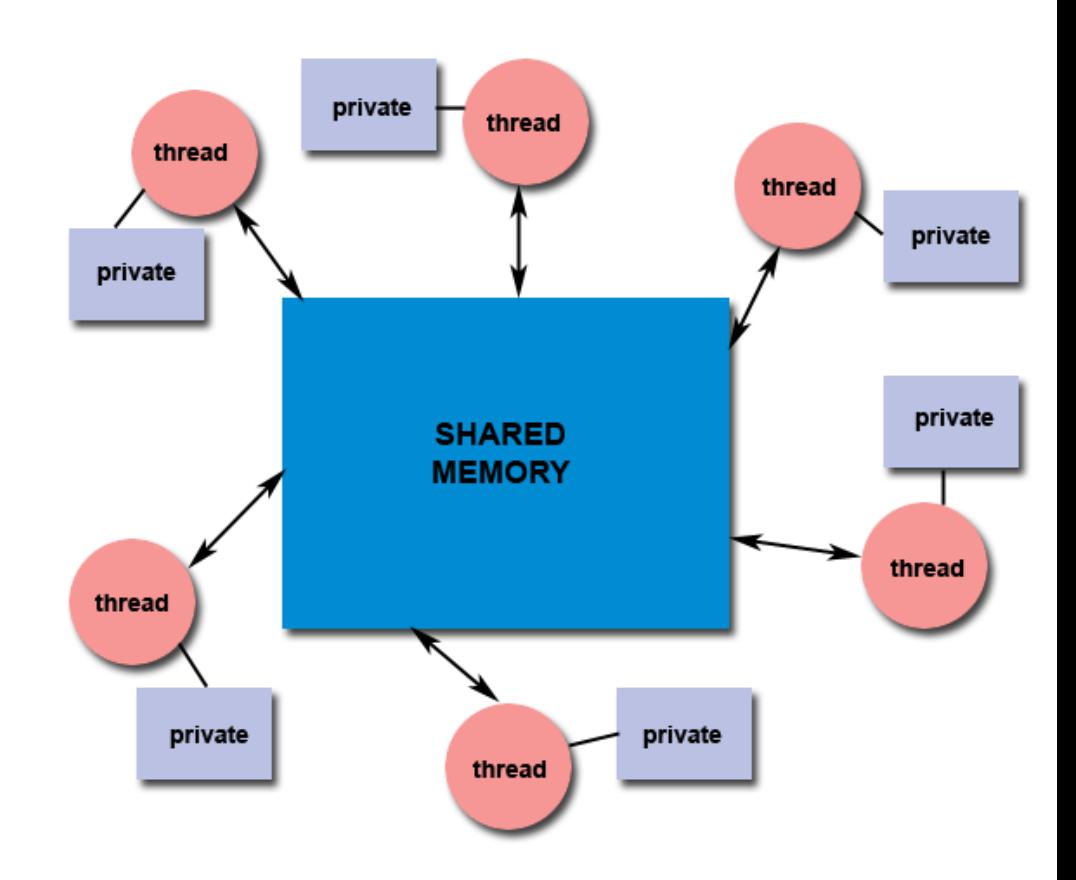

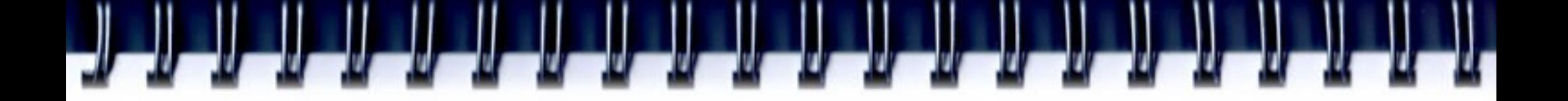

# **О данных**

- В параллельныз программах все данные имеют "метки":
	- Метка "Private" видима только одному потоку ⇨
		- Изменения в переменной локальны и не видны другим потокам
		- Пример локальная переменная в функции, которая исполняется параллельно
	- Метка "Shared"  $\Leftrightarrow$  видима всем потокам
		- Изменения в переменной видны всем потокам
		- Пример глобальные данные

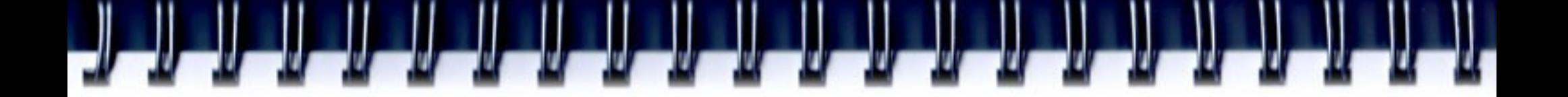

### **Модель выполнения OpenMP**

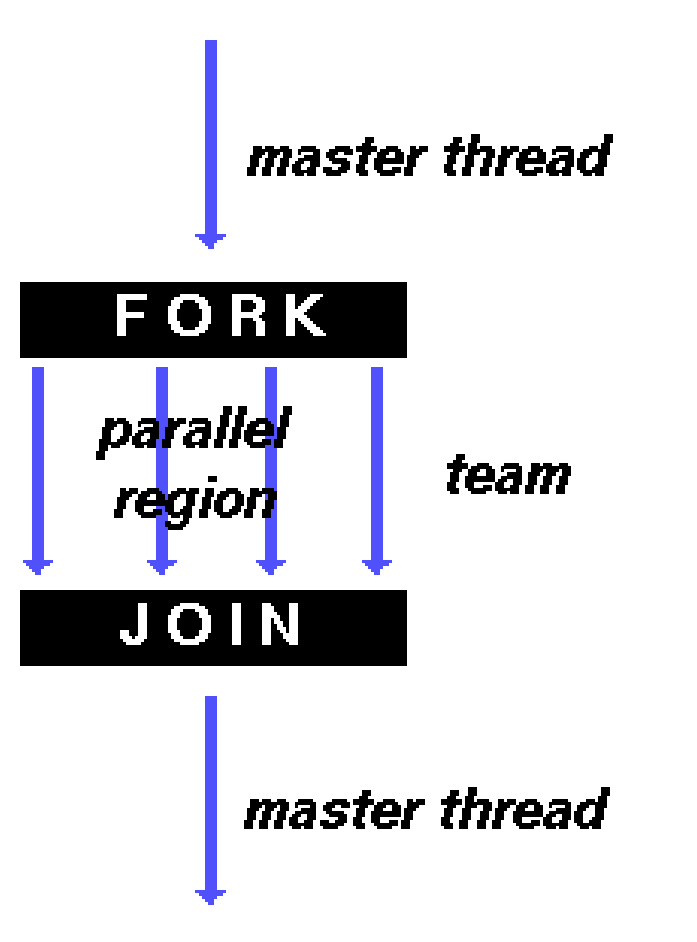

#### **Пример**

```
Sequential code
void main(){
   double x[1000];
   for(i=0; i<1000; i++){
     calc_smth(&x[i]);
   }
}
                               Parallel code
                               void main(){
                                   double x[1000];
                               #pragma omp parallel for ...
                                   for(i=0; i<1000; i++){
                                     calc_smth(&x[i]);
                                   }
                                }
```
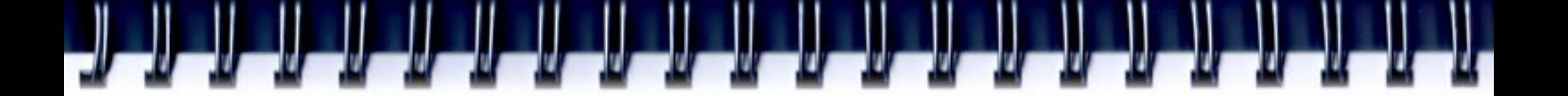

## **OpenMP Guided Tour**

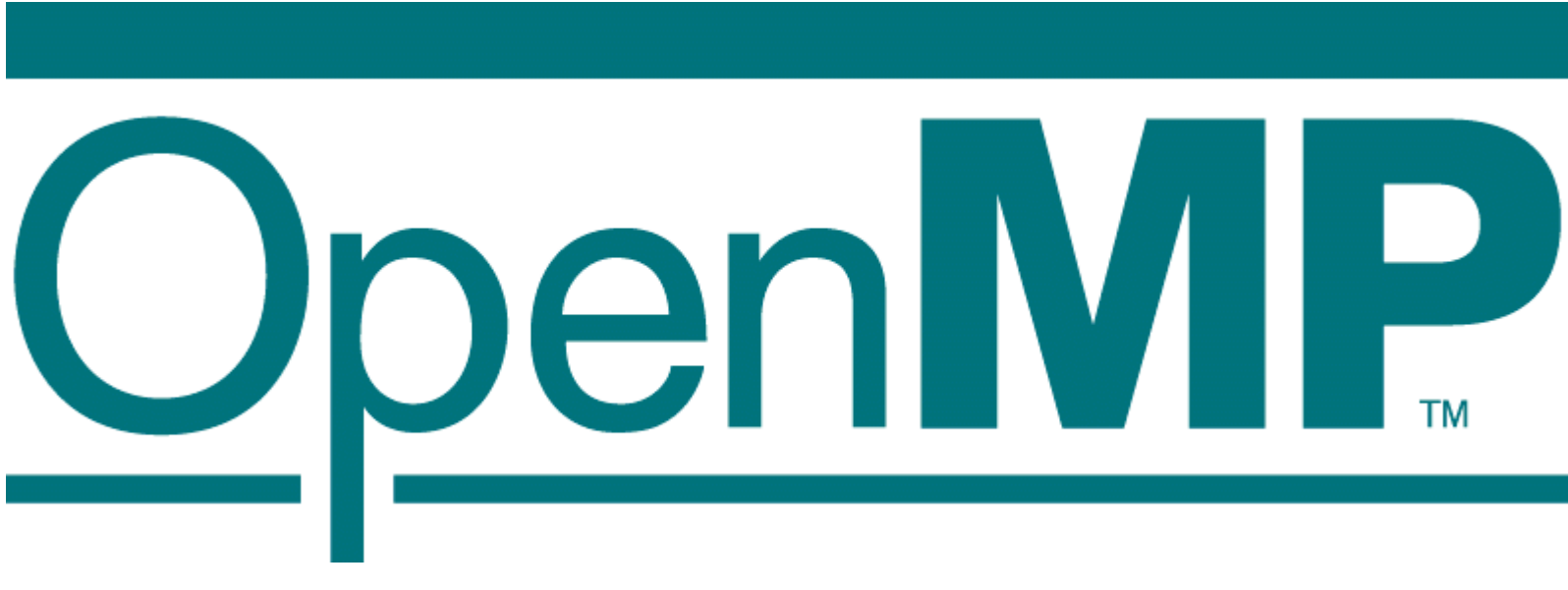

http://www.openmp.org

# **Когда использовать OpenMP?**

- Компилятор не может выполнить параллелизацию кода, которую вы хотите:
- Цикл не параллелизуется:
	- Не возможно определить зависимость по данным между итерациями цикла
	- Не достаточная гранулярность
	- Компилятору не достаточно информации

#### **Терминология**

- OpenMP Team := Master + Workers
- Параллельный регион блок кода, который всеми потоками исполняется одновременно
	- Поток мастер имеет ID 0
	- Все потоки синхронизируются при входе в параллельный регион
	- Параллельные регионы могут быть вложены, но поведение зависит отреализации
	- Условие "if" может быть использовано для «ограждения»; Если условие "false", код исполняется последовательно
- Работа в параллельном регионе распределяется между всеми потоками

#### **Параллелизация цикла с помощью OpenMP**

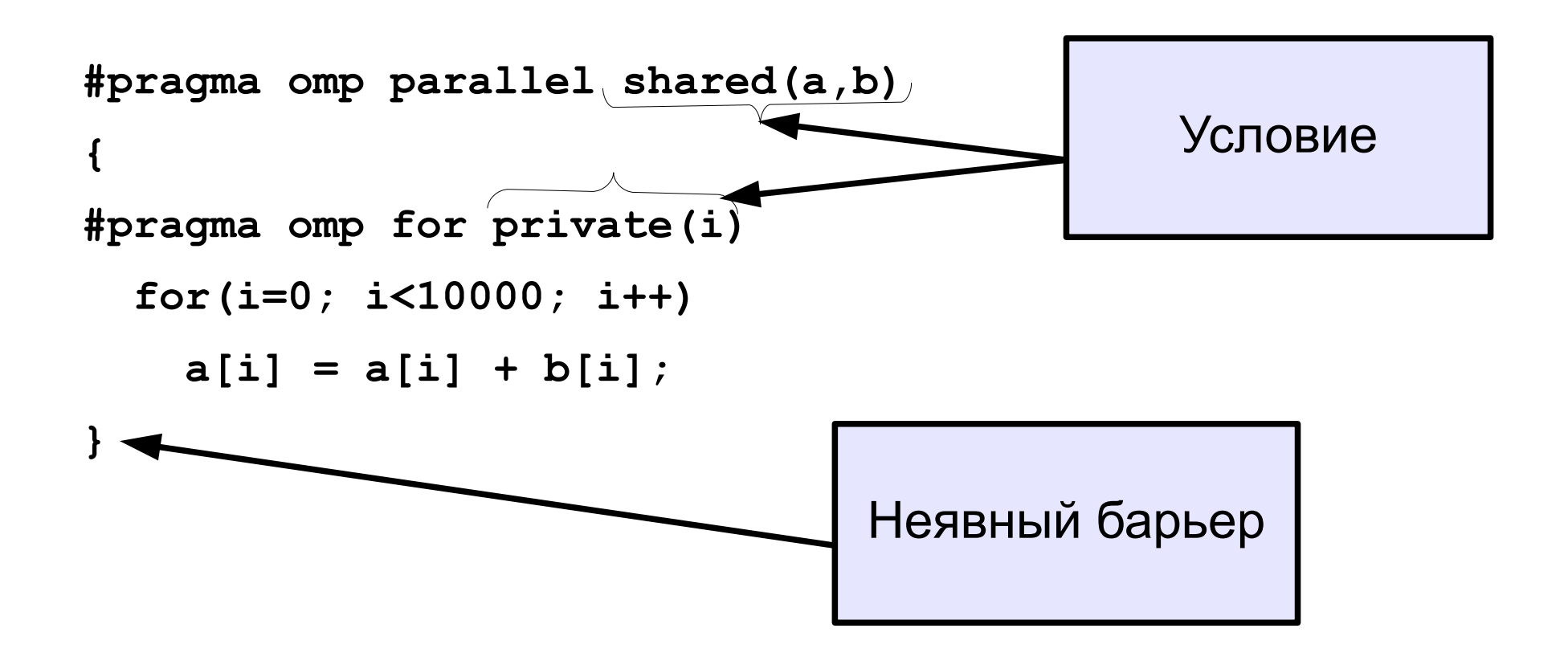

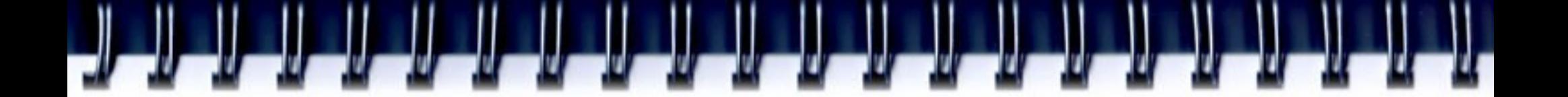

### **Компоненты OpenMP**

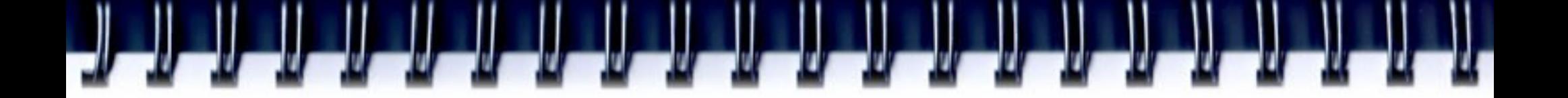

#### **Формат директив**

- С: рекистр имеет значение
	- Синтаксис: #pragma omp directive [clause [clause] ...]
- Продление: использовать «\» в прагме
- Условие компиляции: OPENMP макрос определен

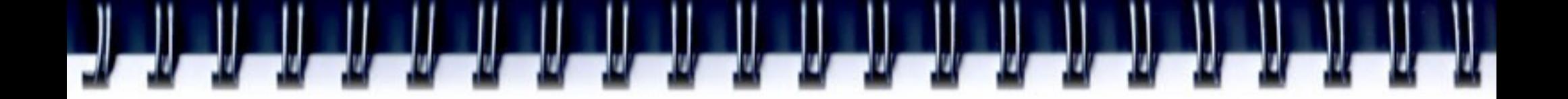

#### **Пример**

```
#ifdef _OPENMP
printf("Caution: The program was compiled with "
      "OpenMP and can consume all CPU resources "
      " of your PC!\n");
#endif
...
#omp parallel for private(i,j) \
   shared(a,b,c)
{
   for(i=0; i<100; i++)
      for(j=0; j<100; j++)
         a[i] = b[i][j] * c[j];}
```
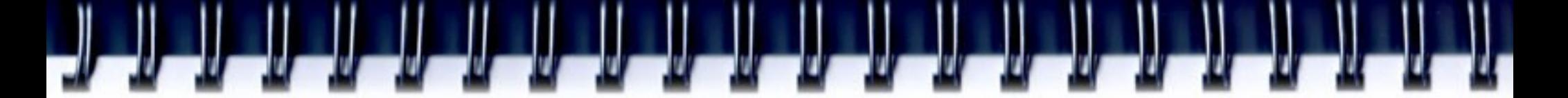

## **Некоторые OpenMP условия**

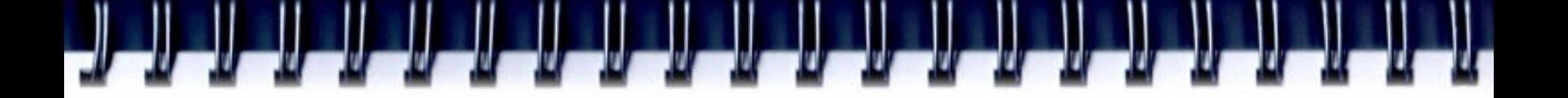

# **Об OpenMP условиях**

- Большинство OpenMP директив поддерживают условия
- Служат для задания дополнительной информации директивам
- Например, **private(a)** для директивы **for**:
	- **#pragma omp for** *private(a)*

# **Условия if/private/shared**

- if (скалярное выражение)
	- Исполнить параллельно, если выражение истино
	- В противном случае последовательно
- private (list)
	- Переменные не связаны с исходным объектом
	- Все переменные локальны
	- При входе и выходе значение переменных не определено
- shared (list)
	- Данные доступны всем потокам в группе
	- Все потоки имеют доступ к одним и тем же адресам

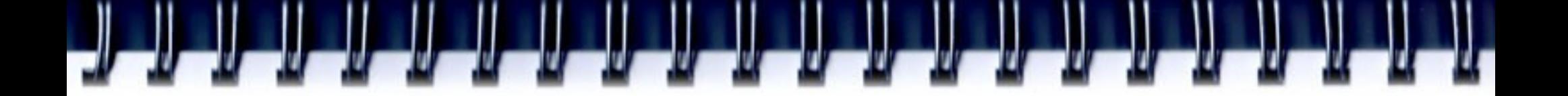

#### **Пример**

```
#omp parallel for private(i,j) \
   shared(a,b,c) if(M>100)
{
   for(i=0; i<M; i++)
      for(j=0; j<100; j++)
         a[i] = b[i][j] * c[j];}
```
#### **О хранении данных**

- Значение приватных переменных не определено при входе и выходе из параллельного региона
- Значение исходной переменной (до параллельного региона) не определено после выхода из региона!
- Приватная переменная никак не связана с глобальной переменной с тем же именем
- Используйте first/last private условия для изменения такого поведения

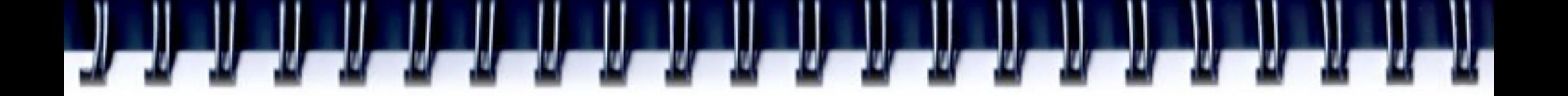

# **Условие first/last private**

- firstprivate (list)
	- Всем приватным переменным в списке присваивается значение исходных переменных до начала параллельного региона
- lastprivate (list)
	- Переменным присваивается значение того потока, который бы последним исполнялся последовательно.

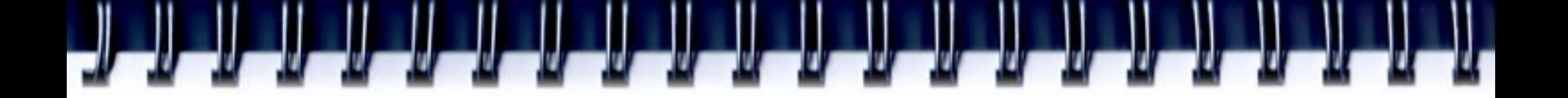

#### **Пример**

```
#pragma omp parallel
{
#pragma omp for private(i) lastprivate(k)
   for(i=0; i<10; i++)
       k = i * i;} 
printf('k = <math>\delta d \cdot n''</math>, k); // k == 81
```
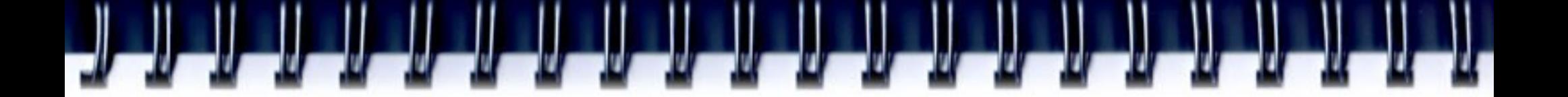

#### **Пример**

**int myid, a;** 

**a = 10;**

**#pragma omp parallel default(private) \**

 **firstprivate(a)** 

```
{
```
**}**

```
 myid = omp_get_thread_num();
 printf("Thread%d: a = %d\n", myid, a);
a = myid; printf("Thread%d: a = %d\n", myid, a);
```
**Thread1: a = 10 Thread1: a = 1 Thread2: a = 10 Thread0: a = 10 Thread3: a = 10 Thread3: a = 3 Thread2: a = 2 Thread0: a = 0**

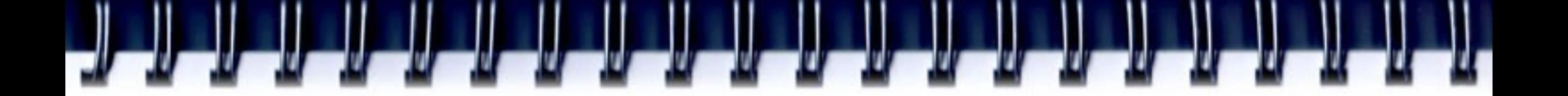

### **Условие default**

- default ( none | shared )
- none
	- Все задается явно
- shared
	- Все переменные разделяемые

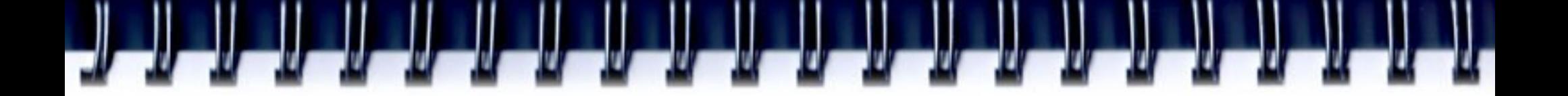

# **Условие reduction - Пример**

```
Пример:
#pragma omp parallel
  {
  #pragma for shared(x, sum) private(i)
     for(i=0; i<10000; i++)
        sum = sum + x[i];
  }
```
- Нужна осторожность при работе с переменной SUM
- При использовании условия «reduction» компилятор заботится о синхронизации доступа к SUM

# **Условие reduction**

- reduction ( operator : list )
	- Редукционные переменные должны быть разделяемыми

```
#pragma omp parallel
  {
  #pragma for shared(x) private(i) reduction(+:sum)
       for(i=0; i<10000; i++)
         sum += x[i];
  }
#pragma omp parallel
  {
  #pragma for shared(x) private(i) reduction(min:gmin)
     for(i=0; i<10000; i++)
         gmin = min(gmin, x[i]);
  }
```
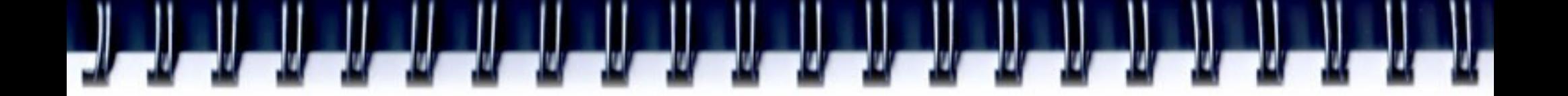

### **Условие nowait**

• Используется для минимизации операций синхронизации

**#pragma omp for nowait { ... }**

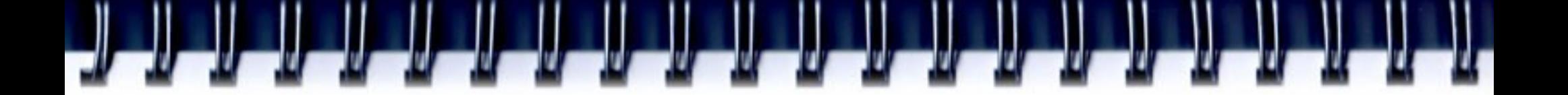

### **Параллельный регион**

• Параллельный регион, в котором все потоки исполняют блок кода параллельно

```
#pragma omp parallel [clause[[,] clause] ...]
{
```
 **"this will be executed in parallel" } //implied barrier**

### **Параллельный регион - условия**

- Поддерживаются следующие условия:
	- if (scalar expression)
	- private (list)
	- shared (list)
	- default (none|shared)
	- reduction (operator: list)
	- copyin (list)
	- firstprivate (list)
	- num threads (scalar int expr)

# **Директивы распределения работы**

### **Конструкции распределения работы**

- for, section, single
	- Работа распределяется по потокам
	- Должны быть внутри параллельного региона
	- Нет подразумеваемых барьеров на входе; подразумеваемых барьера на выходе (если NOWAIT указано)
	- Конструкция распределения работы не порождает дополнительного потока

### **Конструкции распределения работ**

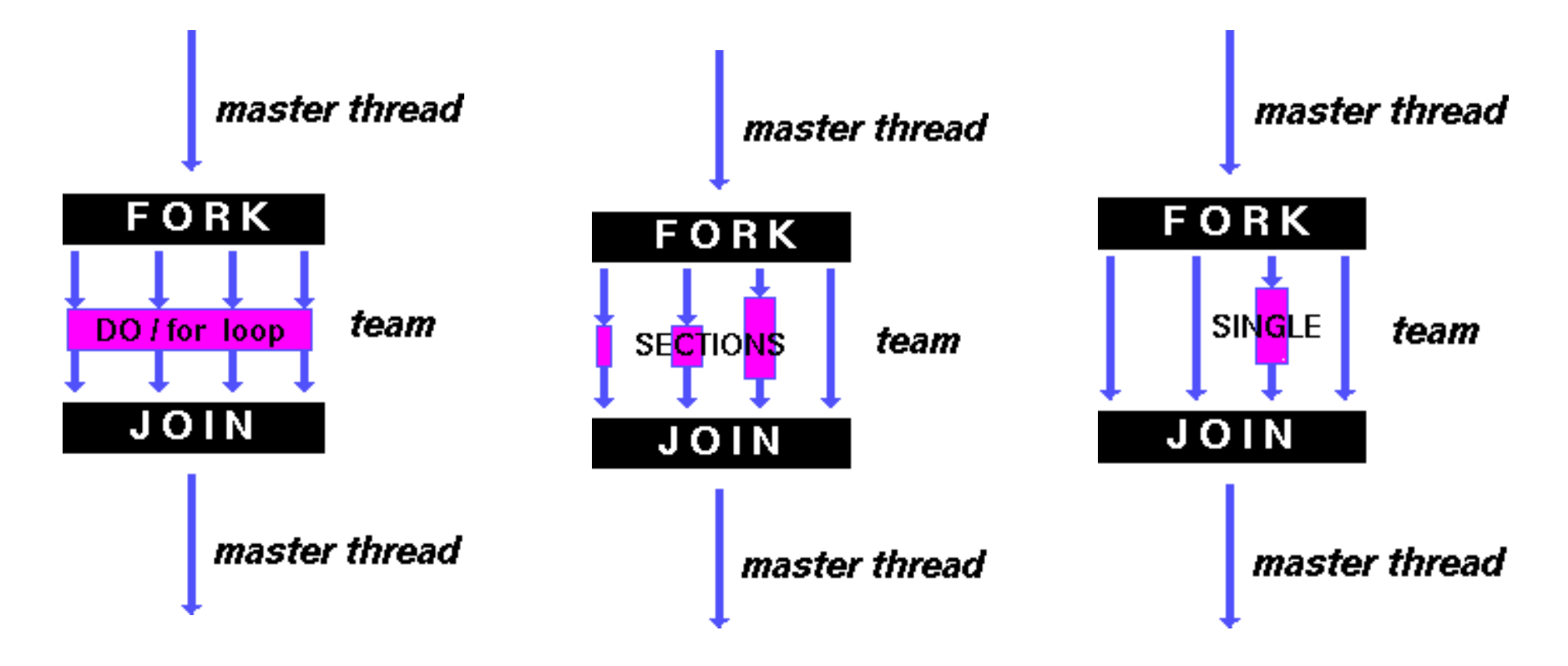

# **Директива omp for**

• Итерации цикла распределяются по потокам

**#pragma omp for [clause[[,] clause] ...]**

 **<original for-loop>**

- Поддерживаются следующие условия:
	- private
	- firstprivate
	- lastprivate
	- reduction
	- ordered
	- schedule
	- nowait

### **Балансировка загрузки**

- Важные аспект производительности
- Для обычных операций (например, векторное сложение) балансировка редко нужна
- Для менее регулярных операций требуется балансировка
- Примеры:
	- Транспонирование матриц
	- Умножение треугольных матриц
	- Поиск в списке

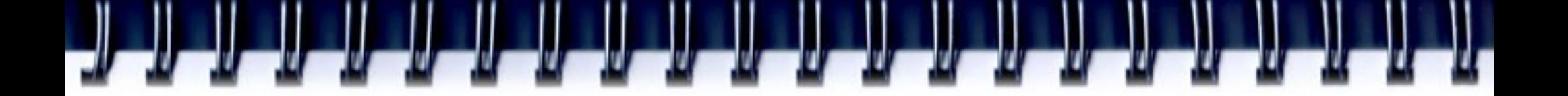

### **Условие schedule**

- schedule ( static | dynamic | guided [, chunk] | runtime)
- static  $[$ , chunk]
	- Итерации распределяются блоками размером "chunk" о потокам в циклической форме
	- При неуказании "chunk", каждый поток выполняет приблизительно N/P итераций, где длина цикла N и P потоков

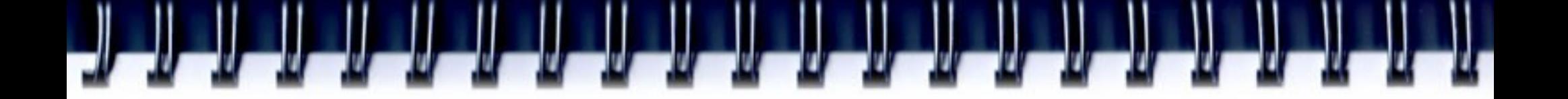

# **Условие schedule**

- dynamic  $[$ , chunk $]$ 
	- Фиксированная порция работы
	- Берется следующая свободная порция
- guided [, chunk]
	- Аналогично предыдущему, но размер порции уменьшается экспоненциально
- runtime
	- Определяется переменной окружения OMP SCHEDULE

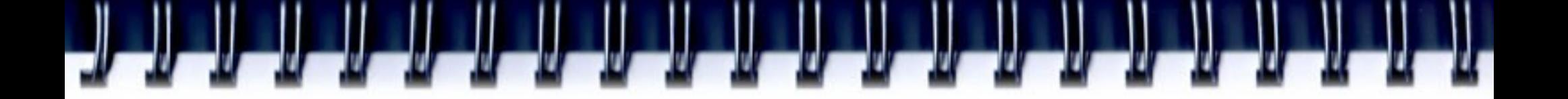

# **Директива SECTIONS**

- Индивидуальный блок кода для потоков
- Поддерживаемые условия:
	- private
	- firstprivate
	- lastprivate
	- reduction
	- nowait

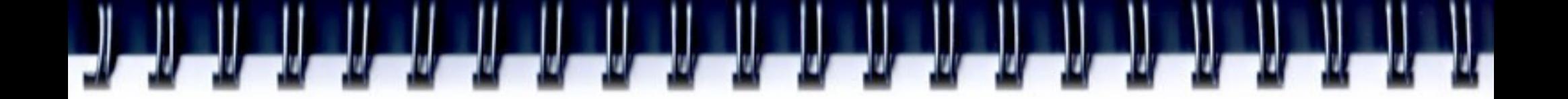

#### **Синхронизация исполнения**

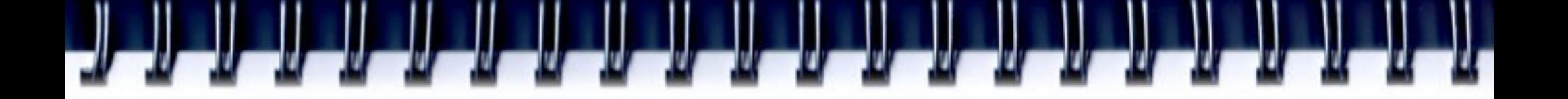

## **Барьер**

• Предположим мы выполняем следующий код:

for  $(i=0; i < N; i++)$ 

 $a[i] = b[i] + c[i];$ 

for  $(i=0; i < N; i++)$ 

 $d[i] = a[i] + b[i];$ 

- Если циклы выполнять параллельно, то может быть неправильный ответ
- Нужна синхронизация по доступу к а[i]

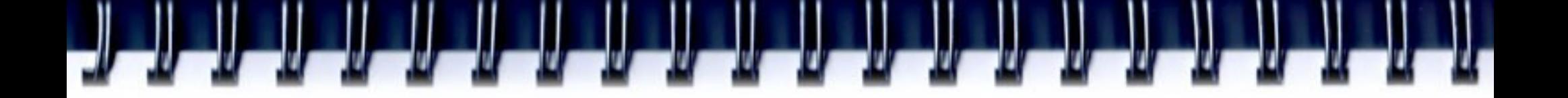

### **Barrier**

- Каждый поток ждет, пока все потоки достигнут определенную точку:
	- #pragma omp barrier

### **Когда использовать барьеры?**

- Когда изменение данных происходит асинхронно и целостность данных может быть под вопросом
- Примеры:
	- Между операциями чтения записи одного участка памяти
	- После каждого временного шага в решателе
- К сожалению барьеры могут привести к падению производительности и масштабируемости программы
- Следовательно использовать их надо с осторожностью

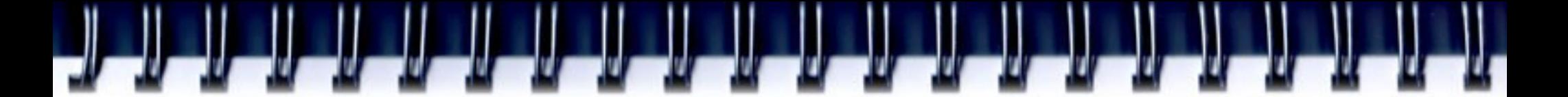

#### **Критические секции**

• Если sum разделяемая переменная, то цикл нельзя исполнять параллельно

```
for (i=0; i < N; i++) .....
      sum += a[i];
 .....
     }
```
Можно использовать критическую секцию:

```
for (i=0; i < N; i++)
```
}

```
 .....
     //one at a time can proceed
       sum += a[i]; //next in line, please
 .....
```
#### **Критическая секция**

- Полезны для избавления от ошибок соревнования, чтения записи данных (неопределенный порядок)
- Может привести к тому, что параллельная программа станет последоовательной
- Все потоки исполняют код, но не одновременно:
	- #pragma omp critical [(name)] {<code-block>}
	- #pragma omp atomic <statement>

# **Конструкции SINGLE и MASTER**

- Только один поток из группы исполняет код #pragma omp single [clause[[,] clause] ...] { <code-block> }
- Только основной поток (мастер) исполняет код #pragma omp master {<code-block>}

# **Переменные окружения OpenMP**

- OMP NUM THREADS n
- OMP SCHEDULE "schedule,[chunk]"
- $\bullet$  OMP DYNAMIC { TRUE | FALSE }
- OMP\_NESTED { TRUE | FALSE }

# **Среда выполнения OpenMP**

- OpenMP предоставляет различные функции для:
	- Управления средой выполнения
	- Управления семафорами и блокировками
		- Вложенные блокировки возможны, но не рассматриваются
- Функции имеют выше приоритет, чем переменные окружения
- Рекомендуется использовать под управлением макроса #ifdef for \_OPENMP (C/C++)
- В С/С++ необходимо включать <omp.h>

# **Список OpenMP функций**

omp\_set\_num\_threads omp get num threads omp get max threads omp\_get\_thread\_num omp\_get\_num\_procs omp\_in\_parallel omp\_set\_dynamic omp\_get\_dynamic omp\_set\_nested omp\_get\_nested omp\_get\_wtime omp\_get\_wtick

Установить количество потоков Вернуть количество потоков в группе Максимальное количество потоков ID потока Максимальное количество процессоров В параллельном регионе? *Activate dynamic thread adjustment* Check for dynamic thread adjustment *Activate nested parallelism*  Check for nested parallelism Вернуть время Number of seconds between clock ticks

# **Функции блокировки в OpenMP**

- Блокировки более гибкий способ для управления критическими секциями:
	- Возможно реализовать асинхронное поведение
- Используются специальные переменные:
	- C/C++: тип omp\_lock\_t и omp\_nest\_lock\_t для вложенных блокировок
- Можно управлять только через API
- Без инициализации переменных, поведение функций блокировок не определено

# **Вложенная блокировка**

- Простая блокировка: нельзя блокировать дважды
- Вложенная блокировка: один поток может многократно блокировать переменную перед разблокированием
- Список функций аналогичен:

#### **Simple locks Nestable locks** omp init lock omp init nest lock omp destroy lock omp destroy nest lock omp\_set\_lock omp\_set\_nest\_lock omp\_unset\_lock omp\_unset\_nest\_lock omp\_test\_lock omp\_test\_nest\_lock

# **OpenMP и компиляторы**

#### • OpenMP v2.5

- Visual C++ 2005 (Professional and Team System editions)
- Intel Parallel Studio
- Sun Studio
- Portland Group compilers
- GCC since version 4.2.
- OpenMP v3.0
	- GCC 4.3.1
	- Nanos compiler
	- Intel Fortran and C/C++ versions 11.0 and 11.1 Compilers, and Intel Parallel Studio.
	- IBM XL C/C++ Compiler
	- Sun Studio 12 update 1

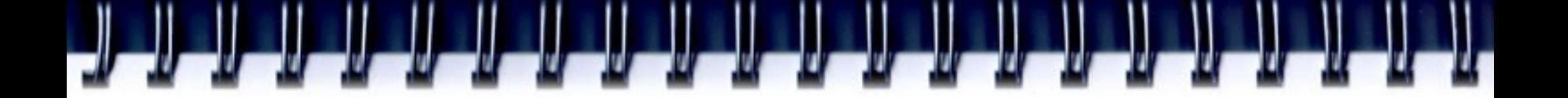

#### **Сборка программы**

- gcc -fopenmp -o test test.c
- icc -openmp -o test test.c

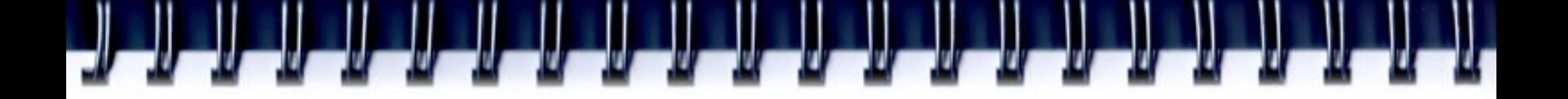

### **Выводы**

- OpenMP компактная, но мощьная модель программирования систем с общей памятью
- OpenMP поддерживает Fortran, C\C++
- ОрепМР переносимы на разные SMP системы
- OpenMP программа может исполняться и последовательно.